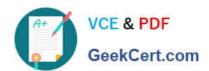

# 1Z0-1045-22<sup>Q&As</sup>

Oracle Warehouse Management Cloud 2022 Implementation Professional

# Pass Oracle 1Z0-1045-22 Exam with 100% Guarantee

Free Download Real Questions & Answers PDF and VCE file from:

https://www.geekcert.com/1z0-1045-22.html

100% Passing Guarantee 100% Money Back Assurance

Following Questions and Answers are all new published by Oracle
Official Exam Center

- Instant Download After Purchase
- 100% Money Back Guarantee
- 365 Days Free Update
- 800,000+ Satisfied Customers

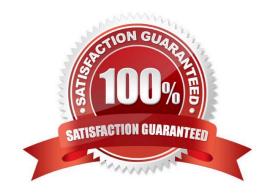

# VCE & PDF GeekCert.com

### https://www.geekcert.com/1z0-1045-22.html

2024 Latest geekcert 1Z0-1045-22 PDF and VCE dumps Download

#### **QUESTION 1**

A client can integrate with WMS Cloud by using the input interface. Which three options can be integrated? (Choose three.)

- A. Appointments
- B. Loads
- C. Orders
- D. Item

Correct Answer: BCD

#### **QUESTION 2**

Consider that in your company you are handling lot number tracking of items. Which two statements are true regarding lot management? (Choose two.)

- A. Once can allocate the Inventory against the lot number during waving against an Outbound Order.
- B. After performing the Putaway of an IB LPN, which is having the lot number, the lot number will not be transferred to the Active location.
- C. A received IBLPN can have multiple lot number-tracked SKUs with different lot number inventory at any point of time.
- D. A batch number in the Batch Management UI has to be always linked to an expiry date.

Correct Answer: AD

#### **QUESTION 3**

Your customer wants to Putaway LPN to Location by using the Putaway Rules and link the location with

the Replenishment Zone.

Which four configurations are required? (Choose four.)

- A. Putaway Priority and Rules are set at Facility Level.
- B. Set Replenishment Zone for Active Location.
- C. Set the Location Size Type at Facility Level.
- D. Putaway Type is set at Facility Level.
- E. Set Replenishment Zone for Reserve Location.
- F. Set Criteria for Putaway Rules.

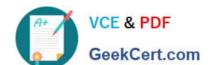

## https://www.geekcert.com/1z0-1045-22.html

2024 Latest geekcert 1Z0-1045-22 PDF and VCE dumps Download

Correct Answer: ABCD

#### **QUESTION 4**

Which Inventory screen should you use to configure the Inventory Adjustment Code in Oracle WMS Cloud?

- A. IB LPNs
- B. Reason Codes
- C. Items
- D. Inventory Lock Codes

Correct Answer: B

Reference:

https://docs.oracle.com/cd/E12448\_01/rms/pdf/rms\_rfm\_br/1413/html/ug/ chapter5.htm#CHDBFGEA

#### **QUESTION 5**

What happens behind the flag Only deallocate on Short in the order type screen?

- A. The Order Type has no impact on the Picking Process.
- B. When the parameter is set to YES, during short pick, the system will put the order hold status until more inventory is available.
- C. When the parameter is set to Yes, then only the shorted quantity will get deallocated form the order.
- D. When the parameter is set to No, the shorted quantity on the order remains in the "allocated" status.
- E. When the parameter is set to Yes, the short pick will cancel the shorted order line automatically and inventory adjustment will be generated for the item.

Correct Answer: E

Reference: https://learn.oracle.com/ords/launchpad/learn?page=picking-modesandcontext=0:44208:44214

1Z0-1045-22 VCE Dumps

**1Z0-1045-22 Practice Test** 

1Z0-1045-22 Exam Questions